# X.25 and LAPB Commands

This section describes the function and displays the syntax of each X.25 and LAPB command. For more information about defaults and usage guidelines, see the corresponding chapter of the *Router Products Command Reference* publication.

# **bfe** {**enter** | **leave**} *interface-type number*

Use the **bfe** EXEC command to allow the router to participate in emergency mode or to end participation in emergency mode when the interface is configured for **x25 bfe-emergency decision** and **x25 bfe-decision ask**.

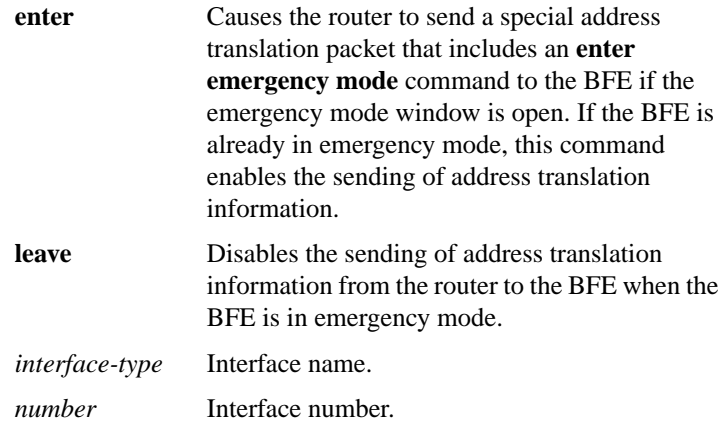

#### **clear x25-vc** *interface-name number* [*lcn*]

Use the **clear x25-vc** privileged EXEC command to clear switched virtual circuits (SVCs) and to reset permanent virtual circuits (PVCs). This command without an *lcn* argument clears all X.25 virtual circuits at once by restarting the packet layer service.

*interface-name* Name of the interface

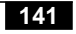

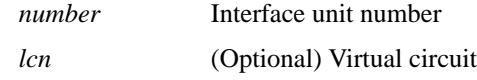

# [**no**] **cmns enable**

Use the **cmns enable** interface configuration command to enable Connection-Mode Network Service (CMNS) on a nonserial interface. Use the **no cmns enable** command to disable this capability.

#### **encapsulation bfex25**

Use the **encapsulation bfex25** interface configuration command to configure BFE encapsulation on a router attached to a BFE device.

The default serial encapsulation is HDLC. You must choose an X.25 encapsulation method.

#### **encapsulation ddnx25**

A router using DDN X.25 Standard Service can act as either a DTE or a DCE device. Use the encapsulation ddnx25 interface configuration command to set DTE DDN X.25 operation.

The default serial encapsulation is HDLC. You must choose an X.25 encapsulation method.

#### **encapsulation ddnx25-dce**

A router using DDN X.25 Standard Service can act as either a DTE or a DCE device. Use the encapsulation **ddnx25-dce** interface configuration command to set DCE DDN X.25 operation. The default serial encapsulation is HDLC. You must choose an X.25 encapsulation method.

#### **encapsulation lapb**

Use the encapsulation lapb interface configuration command to exchange datagrams over a serial interface using LAPB encapsulation and operating as the DTE. One end of the link must be DTE and the other end must be DCE. The default serial encapsulation is HDLC. You must choose a LAPB encapsulation method.

#### **encapsulation lapb-dce**

Use the encapsulation lapb-dce interface configuration command to exchange datagrams over a serial interface using LAPB encapsulation and operating as the DCE. One end of the link must be DTE and the other end must be DCE. The default serial encapsulation is HDLC. You must choose a LAPB encapsulation method.

#### **encapsulation multi-lapb**

For DTE operation, use the **encapsulation multi-lapb** interface configuration command to use multiple local-area network (LAN) protocols on the same line at the same time. The default serial encapsulation is HDLC. You must choose a LAPB encapsulation method.

#### **encapsulation multi-lapb**-**dce**

For DCE operation, use the **encapsulation multi-lapb**-**dce** interface configuration command to enable use of multiple LAN protocols on the same line at the same time. The default serial encapsulation is HDLC. You must choose a LAPB encapsulation method.

#### **encapsulation x25**

A router using X.25 Level 3 can act as a DTE or DCE device. Use the **encapsulation x25** interface configuration command to set X.25 DTE operation. The default serial encapsulation is HDLC. You must choose an X.25 encapsulation method.

#### **encapsulation x25-dce**

A router using X.25 Level 3 can act as a DTE or DCE device. Use the **encapsulation x25-dce** interface configuration command to set X.25 DCE operation. The default serial encapsulation is HDLC. You must choose an X.25 encapsulation method.

#### [**no**] **ip tcp header-compression** [**passive**]

Use the **ip tcp header-compression** interface configuration command to implement TCP header compression. The header compression complies with the IETF RFC 1144 standard. The **no ip tcp header-compression** command disables this feature.

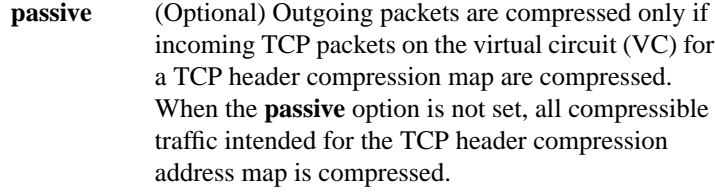

**lapb hold-queue** *queue-size* [**no**] **lapb hold-queue** [*queue-size*]

Use the **lapb hold-queue** interface configuration command to define the number of frames that can be held while LAPB is unable to send. Use the **no lapb hold-queue** command without an argument to remove this command from the configuration file and return to the default value.

*queue-size* Number of frames. A hold queue limit of 0 allows an unlimited number of frames in the hold queue. The default is 10 frames for LAPB encapsulation; X25 encapsulation may not set this parameter because proper operation requires that LAPB send all requested frames.

# **lapb k** *window-size*

Use the **lapb k** interface configuration command to specify the maximum permissible number of outstanding frames, called the window size.

*window-size* Frame count. It can be a value from 1 to 7. The default is 7.

#### **lapb n1** *bits*

Use the **lapb n1** interface configuration command to specify the maximum number of bits a frame can hold (the LAPB N1 parameter).

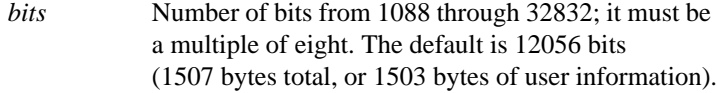

# **lapb n2** *tries*

Use the **lapb n2** interface configuration command to specify the maximum number of times a data frame can be transmitted (the LAPB N2 parameter).

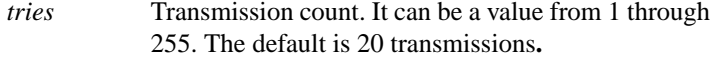

### **lapb protocol** *protocol*

Use the **lapb protocol** interface configuration command to configure the protocol carried on the LAPB line.

*protocol* Protocol. It can be one of the following: **ip**, **xns**, **decnet**, **appletalk**, **vines**, **clns** (ISO CLNS), **ipx** (Novell IPX), and **apollo**. The default is IP.

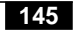

# **lapb t1** *milliseconds*

Use the **lapb t1** interface configuration command to set the retransmission timer period (the LAPB T1 parameter).

*milliseconds* Time in milliseconds. It can be a value from 1 through 64000. The default is 3000 milliseconds.

# **show cmns** [*interface-name*]

Use the **show cmns** EXEC command to display information pertaining to CMNS traffic activity. In particular, you can use this command to display X.25 Level 3 parameters for LAN interfaces (such as Ethernet or Token Ring).

*interface-name* (Optional) Interface to describe

#### **show interfaces serial** *number*

Use the **show interfaces serial** EXEC command to display information about a serial interface.

*number* Interface port number.

# **show llc2**

Use the **show llc2** privileged EXEC command to display active LLC2 connections.

#### **show x25 map**

Use the **show x25 map** EXEC command to display information about configured address maps.

# **show x25 remote-red**

Use the **show x25 remote-red** EXEC command to display the one-to-one mapping of the host IP addresses and the remote BFE device's IP addresses.

#### **X.25 and LAPB Commands**

# **show x25 route**

Use the **show x25 route** EXEC command to display the X.25 routing table.

# **show x25 vc** [*lcn*]

Use the **show x25 vc** EXEC command to display the parameters and statistics of the active X.25 virtual circuit. To examine a particular virtual circuit, add an LCN argument to the **show x25 vc** command.

*lcn* (Optional) Logical channel number (LCN)

#### [**no**] **x25 accept-reverse**

Use the **x25 accept-reverse** interface configuration command to instruct the router to accept all reverse charge calls. The **no x25 accept-reverse** command disables this facility.

#### **x25 address** *x.121-address*

Use the **x25 address** interface configuration command to set the X.121 address of a particular network interface.

*x.121-address* Variable-length X.121 address. The address is assigned by the X.25 network service provider.

#### **x25 bfe-decision** {**no** | **yes** | **ask**}

Use the **x25 bfe-decision** interface configuration command to direct how a router configured for **x25 bfe-emergency decision** will participate in emergency mode.

**no** Prevents the router from participating in emergency mode and from sending address translation information to the BFE device. This is the default.

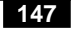

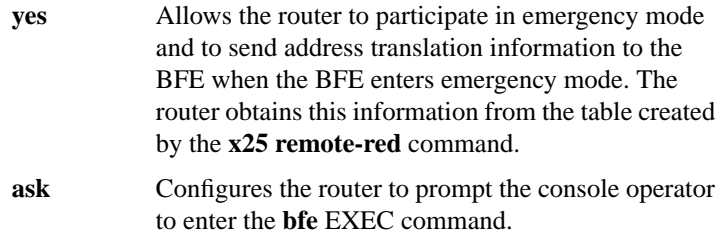

# **x25 bfe-emergency** {**never** | **always** | **decision**}

Use the **x25 bfe-emergency** interface configuration command to configure the circumstances under which the router participates in emergency mode.

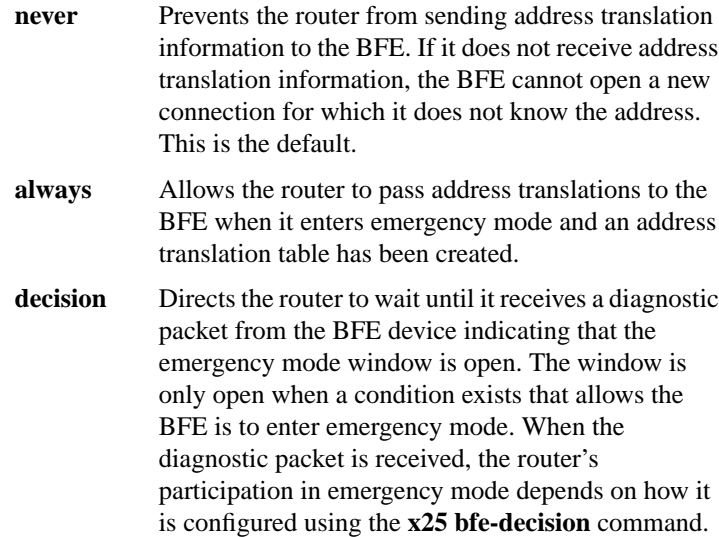

# [**no**] **x25 default** *protocol*

Use the x25 default interface configuration command to set a default protocol. Use the **no x25 default** command to remove the protocol specified.

*protocol* Specifies the protocol to assume; may be **ip** or **pad**.

# **X.25 and LAPB Commands**

# [**no**] **x25 facility** *facility-keyword value*

Use the **x25 facility** interface configuration command to force facilities on a per-call basis for calls originated by the router; switched calls are not affected. Use the **no x25 facility** command to disable a facility.

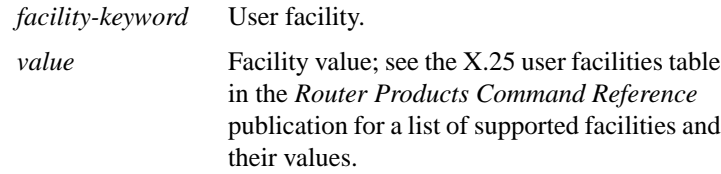

# **x25 hic** *circuit-number*

Use the **x25 hic** interface configuration command to set the highest incoming-only virtual circuit number.

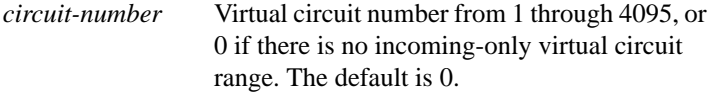

## **x25 hoc** *circuit-number*

Use the **x25 hoc** interface configuration command to set the highest outgoing-only virtual circuit number.

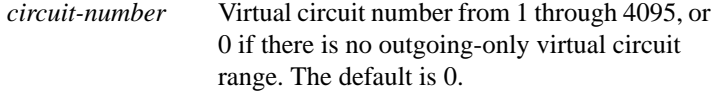

# **x25 hold-queue** *packets* [**no**] **x25 hold-queue** [*packets*]

To set the maximum number of packets that can be held until a virtual circuit is able to transmit, use the **x25 hold-queue** interface configuration command. To remove this command from the configuration file and restore the default value, use the **no x25 hold-queue** command without an argument.

*packets* Number of packets. A hold queue value of 0 allows an unlimited number of packets in the hold queue. The default is 10 packets.

# **x25 hold-vc-timer** *minutes* **no x25 hold-vc-timer**

Use the **x25 hold-vc-timer** interface configuration command to prevent overruns on some X.25 switches caused by Call Request packets. This command starts the hold-vc-timer to prevent additional calls to a destination for a given period of time. The **no x25 hold-vc-timer** command restores the default value for the timer.

*minutes* Number of minutes to prevent calls from going to a previously failed destination. Incoming calls will still be accepted. The default is 0 minutes.

# **x25 host** *name x.121-address* [**cud** *call-user-data*] **no x25 host** *name*

Use the **x25 host** global configuration command to define a static host name-to-address mapping. Use the **no x25 host** command to remove the host name.

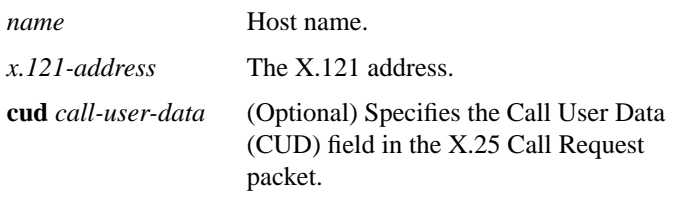

**X.25 and LAPB Commands**

#### **x25 htc** *circuit-number*

Use the **x25 htc** interface configuration command to set the highest two-way virtual circuit number.

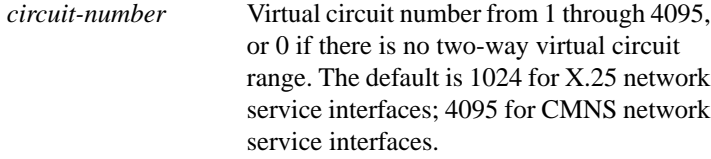

# **x25 idle** *minutes*

The router can clear a switched virtual circuit (SVC) after a period of inactivity. Use the **x25 idle** interface configuration command to set this period.

*minutes* Idle period in minutes. The default is 0 (causes the router to keep the SVC open indefinitely).

# [**no**] **x25 ip-precedence**

Use the **x25 ip-precedence** interface configuration command to enable the ability to open a new virtual circuit based on the IP precedence value. The command **no x25 ip-precedence** causes the precedence value to be ignored when opening virtual circuits.

#### **x25 ips** *bytes*

Use the **x25 ips** interface configuration command to set the interface default maximum input packet size to match that of the network.

*bytes* Byte count. It can be one of the following values: 16, 32, 64, 128, 256, 512, 1024, 2048, or 4096. The default is 128 bytes.

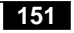

# **x25 lic** *circuit-number*

Use the **x25 lic** interface configuration command to set the lowest incoming-only virtual circuit number.

*circuit-number* Virtual circuit number from 1 through 4095, or 0 if there is no incoming-only virtual circuit range. The default is 0.

#### [**no**] **x25 linkrestart**

Use the **x25 linkrestart** interface configuration command to force a packet-level restart when the link level resets. This command restarts X.25 Level 3 when errors occur in Level 2 (LAPB). The **no** form of this command disables this function.

#### **x25 loc** *circuit-number*

Use the **x25 loc** interface configuration command to set the lowest outgoing-only virtual circuit number.

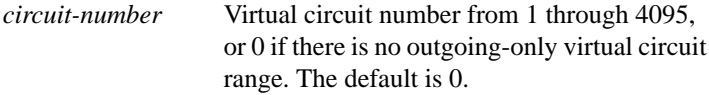

# **x25 ltc** *circuit-number*

Use the **x25 ltc** interface configuration command to set the lowest two-way virtual circuit number.

*circuit-number* Virtual circuit number from 1 through 4095, or 0 if there is no two-way virtual circuit range. The default is 1.

# [**no**] **x25 map** *protocol-keyword protocol-address x.121-address* [*option*]

Use the **x25 map** interface configuration command to set up the LAN protocol-to-X.121 address mapping for the host. Because no defined protocol can dynamically determine such mappings, you must enter a mapping for each host with which the router will exchange traffic. Use the **no** form of this command with the appropriate network protocol and X.121 address arguments to retract a network protocol-to-X.121 mapping.

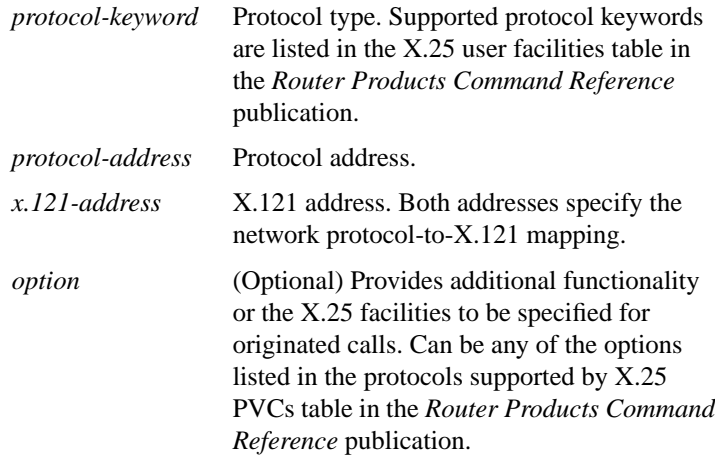

# **x25 map bridge** *x.121-address* **broadcast** [*option*]

Use the **x25 map bridge** interface configuration command to configure bridging over X.25. The command specifies Internet-to-X.121 address mapping.

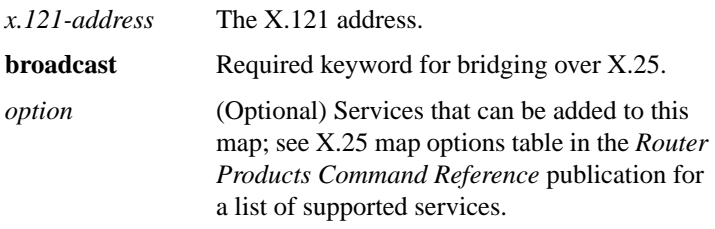

[**no**] **x25 map cmns** *nsap mac-address* [**no**] **x25 map cmns** *nsap* [*x.121-address*]

Use the **x25 map cmns** interface configuration command to map NSAP addresses to either MAC-layer addresses or X.121 addresses after enabling CMNS on a nonserial interface. To retract a mapping, use the **no** form of this command with the appropriate address arguments.

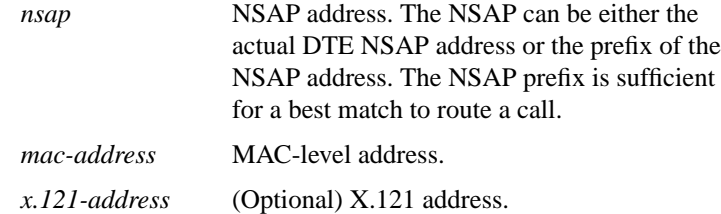

# **x25 map compressedtcp** *ip-address x.121-address* [*option*] **no x25 map compressedtcp** *ip-address x.121-address*

Use the **x25 map compressedtcp** interface configuration command to map compressed TCP traffic to X.121 addresses. The **no** form of this command deletes a TCP header compression map for the link.

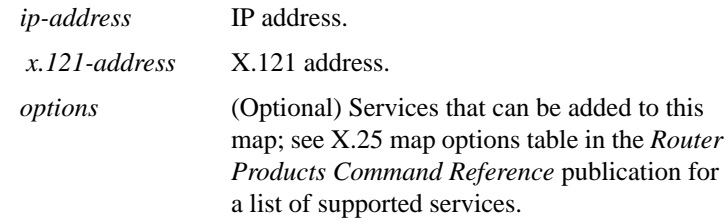

#### **x25 modulo** *modulus*

Use the **x25 modulo** interface configuration command to set the window modulus.

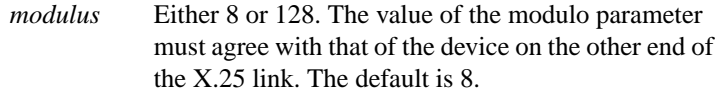

# **X.25 and LAPB Commands**

#### **x25 nvc** *count*

Use the **x25 nvc** interface configuration command to specify the maximum number of switched virtual circuits (SVCs) that a protocol can have open simultaneously to one host. To increase throughput across networks, you can establish up to eight switched virtual circuits to a host/protocol.

*count* Circuit count from 1 to 8. A maximum of eight VCs can be configured for each protocol/host pair. Protocols that do not tolerate out-of-order delivery, such as encapsulated TCP header compression, will only use one virtual circuit despite this value. The default is 1.

#### **x25 ops** *bytes*

Use the **x25 ops** interface configuration command to set the interface default maximum output packet size to match that of the network.

*bytes* Byte count that is one of the following: 16, 32, 64, 128, 256, 512, 1024, 2048, or 4096. The default is 128 bytes.

# **x25 pvc** *circuit protocol-keyword protocol-address* [*option*] **no x25 pvc** *circuit protocol-keyword protocol-address*

Use the encapsulating version of the **x25 pvc** interface configuration command to establish an encapsulation permanent virtual circuit (PVC). To delete the PVC, use the **no** form of this command with the appropriate channel number, protocol keyword, and protocol address.

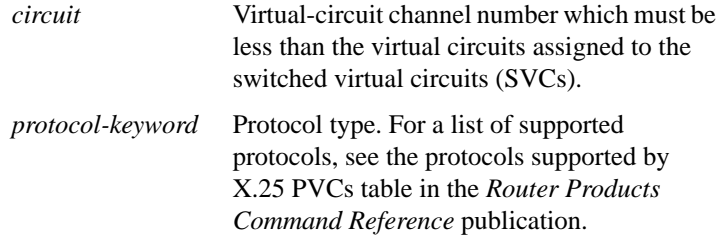

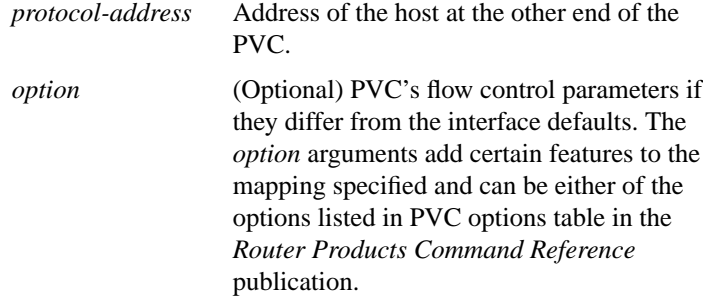

# **x25 pvc** *pvc-number1* **interface** *interface-name* **pvc** *pvc-number2* [*option*]

Use the switched version of the **x25 pvc** interface configuration command to configure a switched permanent virtual circuit (PVC) for a given interface.

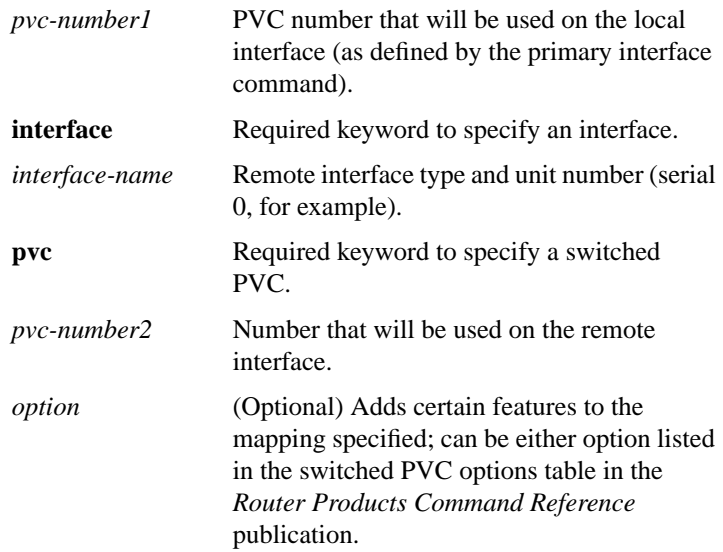

# **X.25 and LAPB Commands**

# **x25 pvc** *pvc-number1* **tunnel** *ip-address* **interface serial** *string* **pvc** *pvc-number2* [*option*s]

Use the tunnel version of the **x25 pvc** interface configuration command to connect two permanent virtual circuits (PVCs) across a TCP/IP LAN.

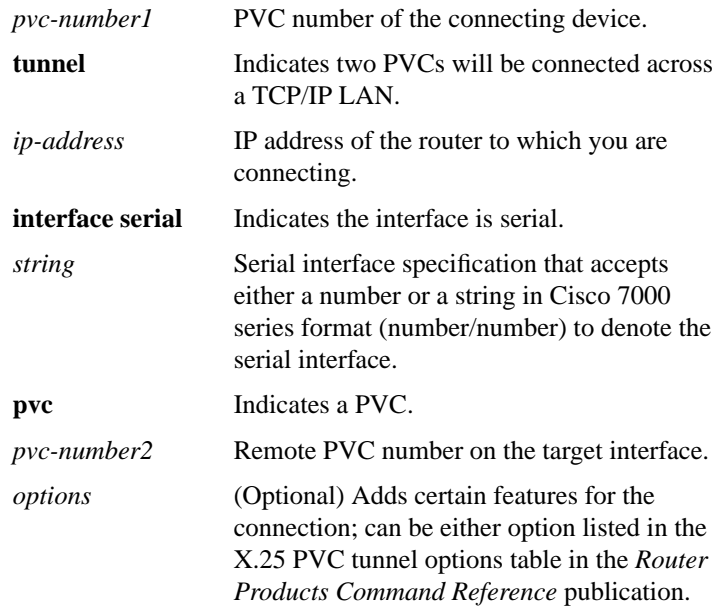

# **x25 remote-red** *host-ip-address* **remote-black** *blacker-ip-address*

Use the **x25 remote-red** interface configuration command to set up the table that lists the Blacker Front End (BFE) nodes (host or gateways) to which the router will send packets.

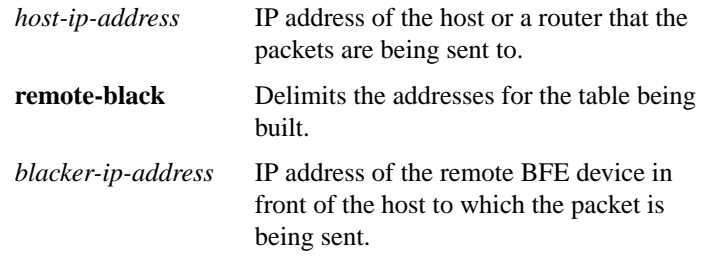

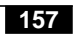

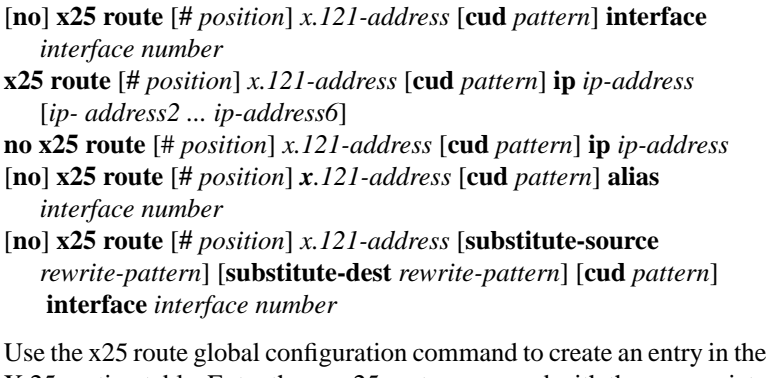

X.25 routing table. Enter the no x25 route command with the appropriate arguments and keywords to remove an entry from the table.

**Note** For typographical reasons, the last command is shown on three lines. When using the optional keywords in this variation of the **x25 route** command, the **substitute-source** keyword must precede the **substitute-dest** keyword, and both must precede the **cud** keyword. The entire command must be on one line.

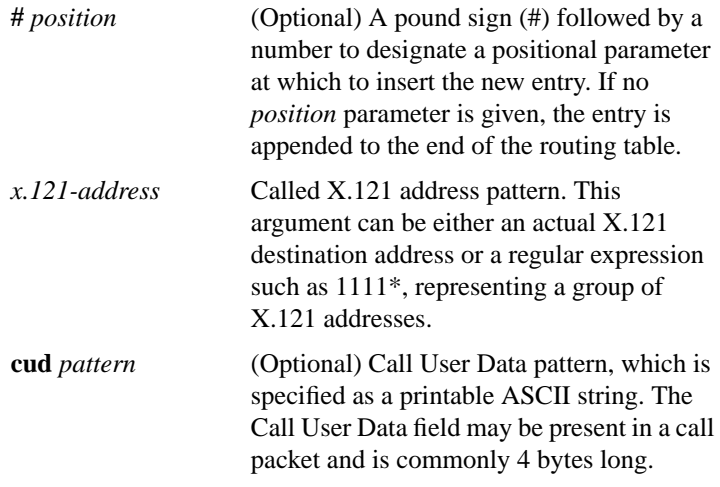

# **X.25 and LAPB Commands**

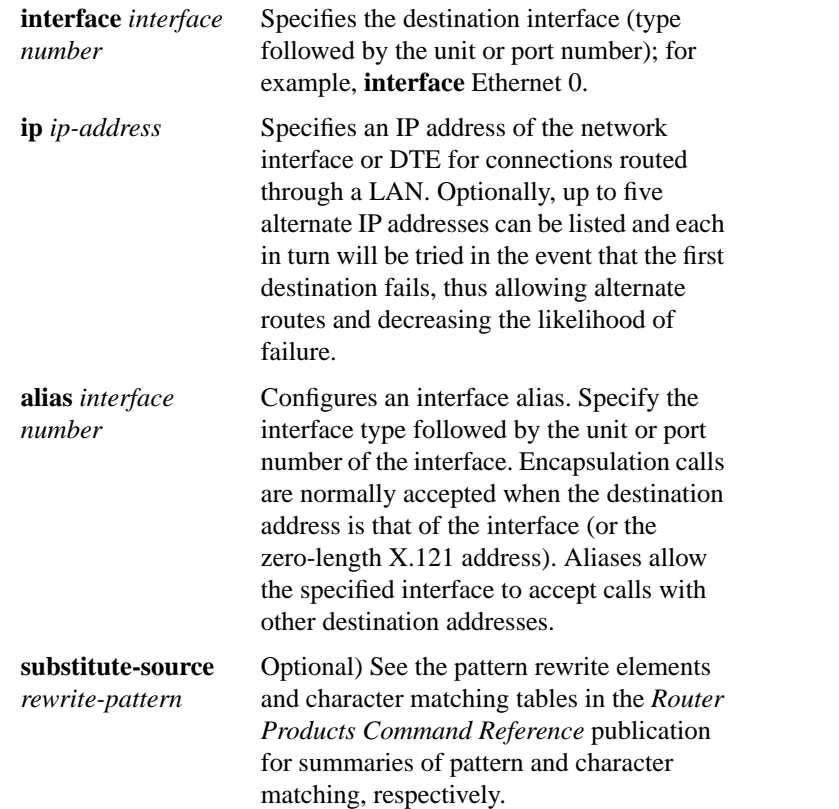

**substitute-dest** *rewrite-pattern*

(Optional) Specifies the called X.121 address to replace in locally routed X.25 calls. (For backwards compatibility, the **substitute** keyword will be accepted as **substitute-dest** and written to nonvolatile memory in the new format.) The backslash (\) character is treated specially in the argument *rewrite-pattern*; it indicates that the digit immediately following it selects a portion of the original called address to be inserted in the new called address. The characters \0 are replaced with the entire original address. The characters \1 through \9 are replaced with the strings that matched the first through ninth parenthesized parts of *X.121-pattern.* See the pattern matching table in the *Router Products Command Reference* for a summary of pattern rewrite elements.

# **x25 routing** [**use-tcp-if-defs**] **no x25 routing**

Use the **x25 routing** global configuration command to enable X.25 switching or tunneling. The **no** form of this command disables the forwarding of X.25 calls.

**use-tcp-if-defs** (Optional) May be used to modify the acceptance of calls received over TCP.

# **x25 rpoa** *name number* **no x25 rpoa** *name*

Use the **x25 rpoa** global configuration command to specify a sequence of packet network carriers. The **no** form of this command removes the specified name.

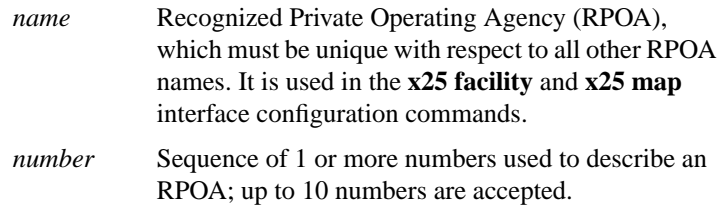

# [**no**] **x25 suppress-called-address**

Use the **x25 suppress-called-address** interface configuration command to omit the destination address in outgoing calls. Use the **no** form of this command to reset this command to the default state.

#### [**no**] **x25 suppress-calling-address**

Use the **x25 suppress-calling-address** interface configuration command to omit the source address in outgoing calls. Use the **no** form of this command to reset this command to the default state.

# **x25 t10** *seconds*

Use the **x25 t10** interface configuration command to set the value of the Restart Indication retransmission timer (T10) on DCE devices.

*seconds* Time in seconds. The default is 60 seconds.

#### **x25 t11** *seconds*

Use the **x25 t11** interface configuration command to set the value of the Incoming Call timer (T11) on DCE devices.

*seconds* Time in seconds. The default is 180 seconds.

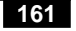

**x25 t12** *seconds*

Use the **x25 t12** interface configuration command to set the value of the Reset Indication retransmission timer (T12) on DCE devices.

*seconds* Time in seconds. The default is 60 seconds.

# **x25 t13** *seconds*

Use the **x25 t13** interface configuration command to set the value of the Clear Indication retransmission timer (T13) on DCE devices.

*seconds* Time in seconds. The default is 60 seconds.

# **x25 t20** *seconds*

Use the **x25 t20** interface configuration command to set the value of the Restart Request retransmission timer (T20) on DTE devices.

*seconds* Time in seconds. The default is 180 seconds.

#### **x25 t21** *seconds*

Use the **x25 t21** interface configuration command to set the value of the Call Request timer (T21) on DTE devices.

*seconds* Time in seconds. The default is 200 seconds.

#### **x25 t22** *seconds*

Use the **x25 t22** interface configuration command to set the value of the Reset Request retransmission timer (T22) on DTE devices.

*seconds* Time in seconds. The default is 180 seconds.

# **X.25 and LAPB Commands**

# **x25 t23** *seconds*

Use the **x25 t23** interface configuration command to set the value of the Clear Request retransmission timer (T23) on DTE devices.

*seconds* Time in second. The default is 180 seconds.

# **x25 th** *delay-count*

Use the **x25 th** interface configuration command to set the data packet acknowledgment threshold. When set, this parameter will instruct the router to send acknowledgment packets when it is not busy sending other packets, even if the number of input packets has not reached the input window size count. This command improves line responsiveness at the expense of bandwidth.

*delay-count* Value between zero and the input window size. A value of 1 sends one Receiver Ready acknowledgment per packet at all times. The default is 0 (which disables the acknowledgment threshold).

#### [**no**] **x25 use-source-address**

Use the **x25 use-source-address** interface configuration command to over-ride the X.121 addresses of outgoing calls forwarded over a specific interface. Use the **no** form of this command to prevent updating the source addresses of outgoing calls.

#### **x25 win** *packets*

Use the **x25 win** interface configuration command to change the default incoming window size to match that of the network.

*packets* Packet count that can range from 1 to one less than the window modulus. The default is 2 packets.

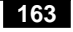

# **x25 wout** *packets*

Use the **x25 wout** interface configuration command to change the default outgoing window size to match that of the network.

*packets* Packet count that can range from 1 to the window modulus. The default is 2 packets.